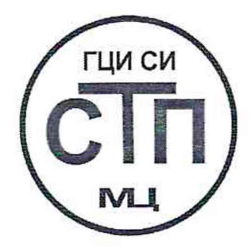

# **ООО Центр Метрологии «СТП»**

Регистрационный номер записи в реестре аккредитованных лиц RA.RU.311229

# «СОГЛАСОВАНО»

Технический директор по испытаниям юлогии «СТП» В.В. Фефелов 2021 г.  $\mathcal{L}$ 

# Государственная система обеспечения единства измерений

Система измерений количества и показателей качества нефти № 819 ПСП «Варандей» ООО «ЛУКОЙЛ-Коми»

# МЕТОДИКА ПОВЕРКИ

МП 2602/1-311229-2021

г. Казань 2021

## 1 Общие положения

1.1 Настоящая методика поверки распространяется на систему измерений количества и показателей качества нефти № 819 ПСП «Варандей» ООО «ЛУКОЙЛ-Коми» (далее - СИКН), заводской № 25, и устанавливает методику первичной поверки до ввода в эксплуатацию и после ремонта, а также методику периодической поверки в процессе эксплуатации.

1.2 СИКН соответствует требованиям к средству измерений в соответствии с Государственной поверочной схемой для средств измерений массы и объема жидкости в потоке, объема жидкости и вместимости при статических измерениях, массового и объемного расходов жидкости, утвержденной Приказом Росстандарта № 256 от 7 февраля 2018 года. При проведении поверки обеспечивается прослеживаемость к ГЭТ 63-2017.

1.3 Метрологические характеристики средств измерений (далее- СИ), входящих в состав СИКН, подтверждаются сведениями о поверке в Федеральном информационном фонде по обеспечению единства измерений (далее - ФИФОЕИ). Относительная погрешность измерений массового расхода нефти измерительным каналом (далее - ИК) массового расхода нефти СИКН определяется комплектно на месте эксплуатации (непосредственное сличение со средствами поверки) или поэлементно (проверка результатов поверки СИ, входящих в состав ИК массы СИКН). Относительные погрешности измерений массы брутто и массы нетто нефти определяются расчетным методом.

#### 2 Перечень операций поверки средства измерений

При проведении поверки должны быть выполнены операции, представленные в таблице 1.

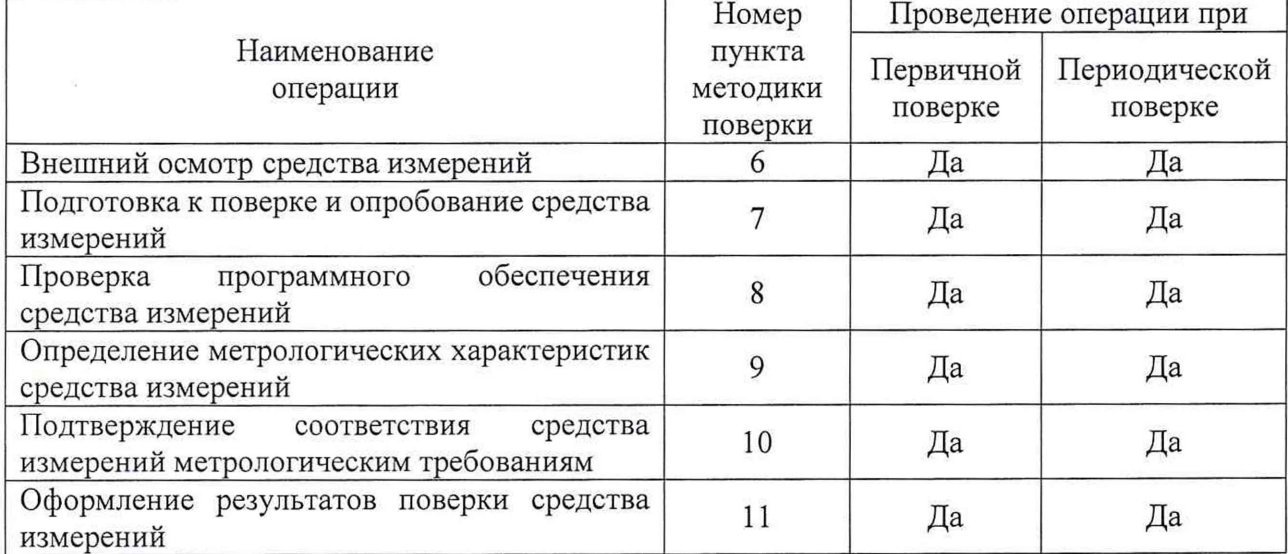

## Таблица 1 - Перечень операций поверки

#### 3 Требования к условиям проведения поверки средства измерений

При проведении поверки должны соблюдаться следующие условия:

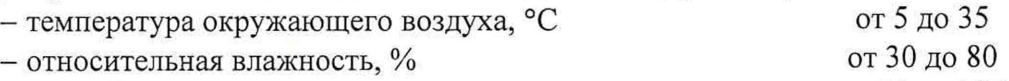

- атмосферное давление, кПа стать с от 84 до 106

#### 4 Требования к специалистам, осуществляющим поверку

К работе по поверке должны допускаться лица:

- достигшие 18-летнего возраста;

- прошедшие инструктаж по технике безопасности в установленном порядке;

- изучившие эксплуатационную документацию на СИКН, средства измерений,

входящие в состав СИКН, и средства поверки;

- изучившие требования безопасности, действующие на территории объектов ООО «ЛУКОЙЛ-Коми», а также предусмотренные «Правилами технической эксплуатации электроустановок потребителей».

#### 5 Метрологические и технические требования к средствам поверки

5.1 При проведении поверки СИКН применяют средства поверки, указанные в таблице 2.

| Номер                         | <i>riepe remp</i> epercib nobe                                                     |                                                                                                    | Метрологические                                                                                                    |                                                                                                    |
|-------------------------------|------------------------------------------------------------------------------------|----------------------------------------------------------------------------------------------------|----------------------------------------------------------------------------------------------------|----------------------------------------------------------------------------------------------------|
| пункта<br>методики<br>поверки | Операция<br>поверки                                                                | Средство поверки                                                                                                    | и технические<br>требования к<br>средствам<br>поверки                                                                                                    | Рекомендуемые<br>типы средств<br>поверки                                                                                                    |
| 10.2                          | Определение<br>метрологиче-<br>ских<br>харак-<br>теристик<br>средства<br>измерений | Рабочий<br>эталон<br>объемного<br>единицы<br>расхода жидкости 1-го<br>или 2-го<br>разряда<br>$\mathbf{B}$<br>соответствии с частью<br>$\overline{2}$<br>приказа<br>Росстандарта № 256 от<br>февраля 2018 года<br>(далее – $T\Pi$ У) | Диапазон воспро-<br>изводимого<br>pac-<br>хода рабочей жид-<br>кости от 50 до<br>500 м <sup>3</sup> /ч, пределы<br>допускаемой<br>относительной<br>погрешности<br>$\pm 0.05$ % для ТПУ<br>$1$ -ro<br>разряда<br>и<br>$\pm 0.1$ % для ТПУ<br>2-го разряда | Установки трубо-<br>поршневые «Сап-<br>фир М» (регистра-<br>ционный<br>номер<br>23520-07<br>B<br>ФИФОЕИ)                                                          |
| 10.3                          |                                                                                    | Средство<br>воспроизведения силы<br>постоянного<br>тока<br>(далее - калибратор)                                                                                                    | Диапазон воспро-<br>изводимого значе-<br>ния силы постоян-<br>ного тока от 4 до<br>20 мА, пределы<br>допускаемой абсо-<br>лютной погрешно-<br>сти $\pm 0,005$ мА                                                                                         | Калибратор<br>MHO-<br>гофункциональ-<br>ный и коммуника-<br><b>BEAMEX</b><br>тор<br>MC6 (-R) (реги-<br>страционный но-<br>мер 52489-13<br>$\mathbf{B}$<br>ФИФОЕИ) |
| $7 - 10$                      | Определение<br>условий<br>проведения<br>поверки                                    | Средство<br>измерений<br>температуры                                                                                                    | Диапазон измере-<br>ний температуры<br>окружающего воз-<br>духа от 5 до 35 °С<br>пределы допускае-<br>мой основной аб-<br>солютной погреш-<br>ности $\pm 0.5$ °С                                                                                         | Термогигрометр<br>ИВА-6 (регистра-                                                                                                    |
|                               |                                                                                    | Средство<br>измерений<br>влажности                                                                                                    | Диапазон измере-<br>ний<br>относитель-<br>ной<br>влажности<br>окружающего воз-<br>духа от 30 до 80 %,<br>пределы допускае-<br>мой основной аб-<br>солютной погреш-<br>ности $\pm$ 5 %                                                                    | ционный<br>номер<br>46434-11<br>$\mathbf B$<br>ФИФОЕИ)                                                                                                    |

Таблица 2 - Перечень средств поверки

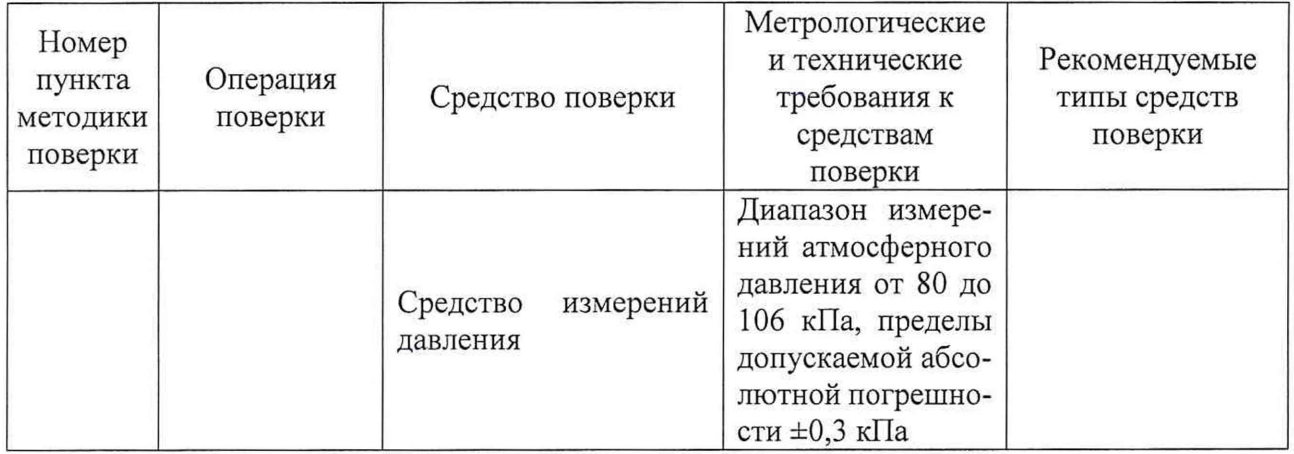

5.2 Допускается применение аналогичных средств поверки, обеспечивающих определение метрологических характеристик СИКН с требуемой точностью.

5.3 Применяемые эталоны и СИ должны соответствовать требованиям нормативных правовых документов Российской Федерации в области обеспечения единства измерений.

#### 6 Требования (условия) по обеспечению безопасности проведения поверки

6.1 При проведении поверки должны соблюдаться требования правил безопасности при эксплуатации средств поверки и СИКН, приведенных в их эксплуатационных документах, и инструкций по охране труда, действующих на объекте.

6.2 К проведению поверки допускаются лица, изучившие настоящую методику поверки, руководства по эксплуатации СИКН и средств поверки и прошедшие инструктаж по охране труда.

#### 7 Внешний осмотр средства измерений

7.1 При внешнем осмотре проверяют:

- состав СИ и комплектность СИКН;
- отсутствие механических повреждений СИКН, препятствующих ее применению;
- четкость надписей и обозначений.

7.2 Поверку продолжают, если:

- состав СИ и комплектность СИКН соответствуют описанию типа СИКН;
- отсутствуют механические повреждения СИКН, препятствующие ее применению;
- налписи и обозначения четкие.

#### 8 Подготовка к поверке и опробование средства измерений

8.1 Проверяют отсутствие сообщений об ошибках и соответствие текущих измеренных СИКН значений температуры, давления, плотности, влагосодержания, массового расхода данным, отраженным в описании типа СИКН.

8.2 Результаты опробования считают положительными, если отсутствуют сообщения об ошибках и текущие измеренные СИКН значения измеряемых параметров находятся внутри диапазонов измерений, отраженным в описании типа СИКН.

#### 9 Проверка программного обеспечения средства измерения

9.1 Проверку программного обеспечения (далее - ПО) проводят сравнением идентификационных данных ПО СИКН с идентификационными данными ПО, зафиксированными при испытаниях в целях утверждения типа СИКН и отраженными в описании типа СИКН.

**CHKH** 9.2 Результаты проверки  $\Pi$ O считают положительными, если идентификационные данные ПО СИКН совпадают с указанными в описании типа СИКН.

#### 10 Определение метрологических характеристик средства измерений

10.1 Проверяют наличие в ФИФОЕИ сведений о поверке СИ, входящих в состав СИКН, в соответствии с таблицей 3.

Таблица 3 – Состав СИ СИКН

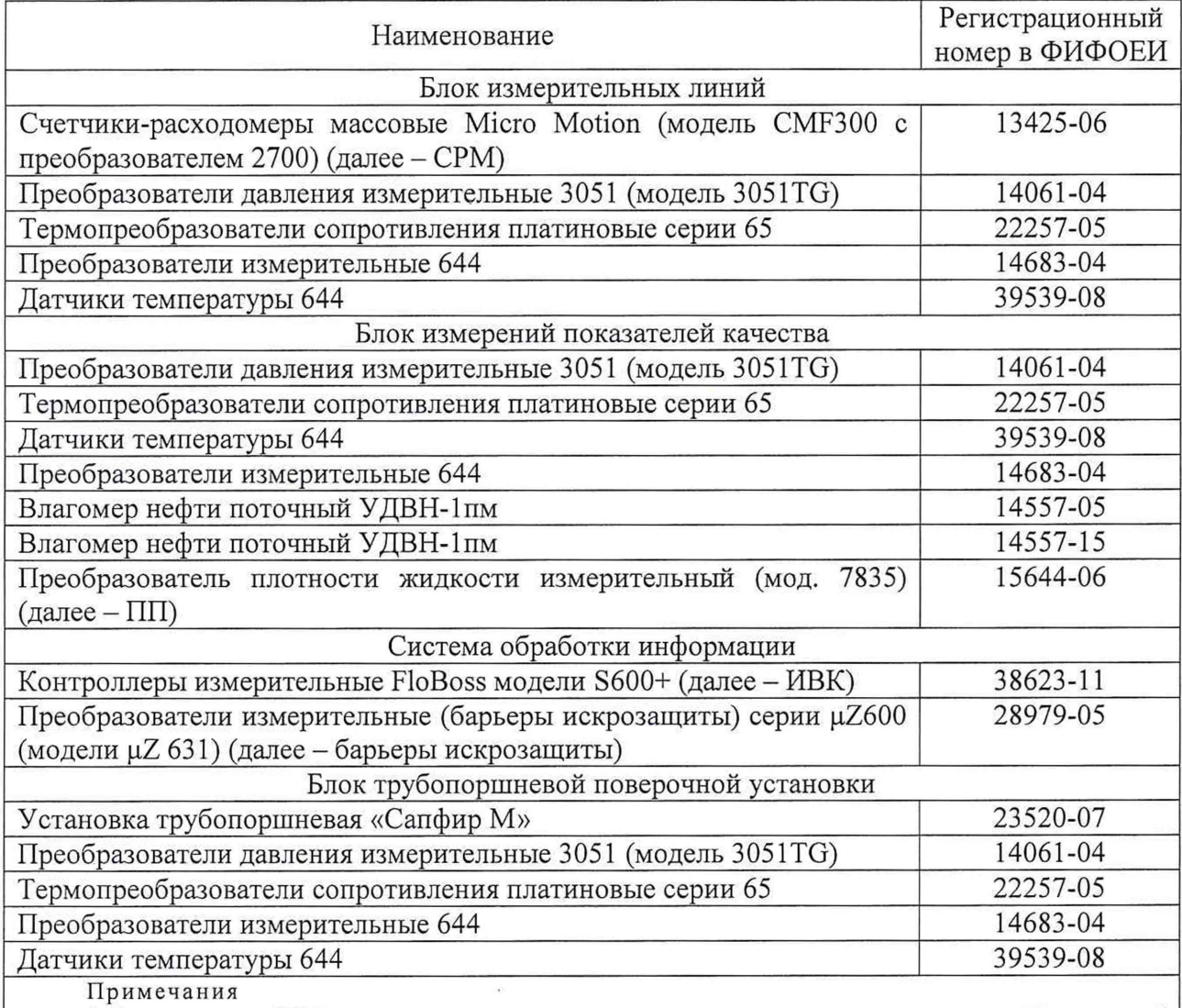

1. В случае, если СРМ не поверен в установленном порядке, выполняют операции по 10.2 настоящей методики поверки.

2. В случае, если барьеры искрозащиты не поверены в установленном порядке, выполняют операции по 10.3 настоящей методики поверки.

10.2 Определение метрологических характеристик ИК массового расхода нефти комплектно

10.2.1 Поверку по 10.2 проводят в случае, если СРМ не поверен в установленном порядке.

10.2.2 Последовательно к СРМ из состава поверяемого ИК подключают ТПУ и подготавливают технологическую схему к гидравлическим испытаниям и проверке на герметичность.

10.2.3 Используют один из двух вариантов подключения СРМ к ТПУ:

- вариант 1: рабочий СРМ из состава ИК массового расхода нефти подключают последовательно с контрольно-резервным. При этом варианте измерения массы рабочей жидкости, проходящей (прошедшей) через технологическую поверочную схему, рекомендуется проводить, используя контрольно-резервный СРМ;

- вариант 2: СРМ из состава ИК массового расхода нефти подключают к ТПУ.

10.2.4 Включают в работу поточный Г1П из состава СИКН, выполнив соответствующие технологические переключения.

10.2.5 Технологические переключения по  $10.2.1 - 10.2.4$  проводят с соблюдением требований эксплуатационной документации СИКН.

10.2.6 Проверяют закрытое положение (при необходимости закрывают) дренажных и воздушных вентилей (кранов), установленных на технологических трубопроводах СИКН, ТПУ и в блоке измерений показателей качества (далее - БИК).

10.2.7 Устанавливают любое значение расхода в пределах рабочего диапазона, в технологической схеме поверки создают максимальное рабочее давление, которое может быть при поверке. Систему считают испытанной на герметичность, если в течение 10 минут после создания давления не наблюдается течи рабочей жидкости через фланцевые соединения, через сальники технологических задвижек (шаровых кранов), дренажных и воздушных вентилей (кранов).

10.2.8 Проверяют отсутствие протечек рабочей жидкости через запорные органы задвижек (шаровых кранов), дренажных и воздушных вентилей (кранов) при их закрытом положении. В случае отсутствия возможности проверки герметичности запорных органов задвижек, вентилей (кранов) или при установлении наличия протечек, во фланцевые соединения устанавливают металлические заглушки («блины»).

10.2.9 Проверяют отсутствие воздуха (газа) в технологической схеме. При любом значении расхода (в рабочем диапазоне) проводят несколько пусков шарового поршня ТПУ. Открывая воздушные вентили, установленные на ТПУ, на верхних точках технологической схемы, в БИК, проверяют наличие воздуха (газа), при необходимости воздух (газ) выпускают. Считают, что воздух (газ) в технологической схеме отсутствует, если из вентилей вытекает струя рабочей жидкости без пузырьков воздуха (газа).

10.2.10 Контролируют стабилизацию температуры рабочей жидкости в технологической схеме, для чего при любом расходе проводят несколько последовательных пусков шарового поршня ТПУ (контроль проводят посредством СИ температуры, входящих в состав СИКН). Температуру считают стабильной, если за один проход поршня изменение температуры не превышает 0,2 °С.

10.2.11 Проводят установку нуля СРМ согласно заводской (фирменной) инструкции по эксплуатации данной модели СРМ.

10.2.12 В ИВК вводят исходные данные:

- вместимость калиброванного участка ТПУ согласно свидетельству о ее поверке;

- пределы допускаемой относительной погрешности ТПУ;

- диаметр и толщина стенок калиброванного участка ТПУ;

- коэффициент линейного расширения и значение модуля упругости материала стенок ТПУ;

- пределы допускаемых абсолютных погрешностей датчиков температуры (или термометров), используемых в процессе поверки для измерений температуры рабочей жидкости в ТПУ и поточном ПП;

- пределы допускаемой относительной погрешности поточного ПП;

- пределы допускаемой относительной погрешности ИВК при вычислении коэффициентов преобразования СРМ;

- коэффициент преобразования СРМ по импульсному выходу, вводимый в память ИВК при конфигурировании сенсора, первичного электронного преобразователя СРМ;

- стабильность нуля СРМ.

10.2.13 Представители сдающей и принимающей сторон определяют способ (в первичном электронном преобразователе (далее - ПЭП) СРМ или в ИВК) и вид реализации градуировочной характеристики (далее - ГХ) СРМ.

10.2.14 Метрологические характеристики ИК массового расхода нефти определяют при крайних значениях расхода рабочего диапазона в значениях, установленных с интервалом от 25 до 30 % от максимального расхода рабочего диапазона. Допускается определение метрологических характеристик проводить в трех точках рабочего диапазона: при минимальном  $(Q_{min})$ , среднем  $(0.5 \cdot (Q_{min} + Q_{max}))$  и максимальном  $(Q_{max})$  значениях расхода (т/ч).

Требуемые значения расхода устанавливают, начиная от Q<sub>min</sub> в сторону увеличения или от Q<sub>max</sub> в сторону уменьшения.

10.2.15 Устанавливают требуемый расход  $Q_i(\tau/q)$ , значение которого контролируют по 10.2.16 и 10.2.17 в зависимости от варианта подключения СРМ.

10.2.16 Если СРМ подключают по варианту 2 (см. 10.2.3), то контроль соответствия установленного расхода  $Q_i$  требуемому значению проводят по 10.2.16.1 - 10.2.16.3.

10.2.16.1 После установления расхода запускают поршень, измеряют время прохождения поршня по калиброванному участку ТПУ и вычисляют значение расхода в ј-й точке расхода Q<sub>тпу;</sub>, т/ч, по формуле

$$
Q_{TTIVj} = \frac{V_0^{TTIV} \cdot 3600}{T_j} \cdot \rho_j^{TTI} \cdot 10^{-3},
$$
 (1)

- где VTIIV вместимость калиброванного участка TIIV, согласно свидетельству о поверке ТПУ, м<sup>3</sup>;
	- $T_i$  время прохождения поршнем калиброванного участка ТПУ в j-й точке расхода, с;
	- $\rho_j^{\Pi\Pi}$  плотность рабочей жидкости, измеренная поточным ПП при установлении расхода в ј-й точке, кг/м<sup>3</sup>.

10.2.16.2 Проверяют выполнение условия

$$
\frac{Q_j - Q_{\text{TIIY}j}}{Q_{\text{TIIY}j}} \cdot 100 \le 2\% \tag{2}
$$

10.2.16.3 В случае невыполнения условия (2) корректируют расход, контролируя его значение по 10.2.16.1 - 10.2.16.3.

10.2.17 При подключении СРМ из состава поверяемого ИК по варианту 1 (см. 10.2.3) требуемое значение поверочного расхода устанавливают, используя результаты измерений контрольно-резервным СРМ. Операции по 10.2.16.1 - 10.2.16.3 не проводят.

10.2.18 После стабилизации расхода и температуры рабочей жидкости в ј-й точке расхода проводят серию измерений, последовательно запуская поршень ТПУ. Количество измерений в каждой j-й точке расхода n<sub>i</sub>: не менее пяти.

10.2.19 Для каждого і-го измерения в каждой ј-й точке расхода регистрируют (отсчитывают) и записывают в протокол поверки:

- время прохождения поршнем калиброванного участка ТПУ Т<sub>іј</sub>, с;

- значение массового расхода Q<sub>ij</sub>, т/ч;

Примечания

1. Расход Q<sub>ij</sub> измеряют контрольно-резервным СРМ при схеме подключения по варианту 1 (см. 10.2.3). При схеме подключения по варианту 2 (см. 10.2.3) расход измеряют поверяемым массомером или вычисляют его значение по формуле (1).

2. При реализации ГХ СРМ в ИВК в виде линейно-кусочной аппроксимации рекомендуется дополнительно регистрировать выходную частоту СРМ (Гц).

 $CPM$ - количество импульсов, выдаваемое за время одного измерения, N<sub>ii</sub><sup>mac</sup>, импульсы;

- значения температуры  $t_{ij}^{T \pi i y}$ , °С, и давления  $\overline{P}_{ij}^{T \pi y}$ , МПа, в ТПУ;

 $\Pi$ римечание – Значения $\overline{t}_{ij}^{\text{TTIV}}$ и $\overline{P}_{ij}^{\text{TTIV}}$ вычисляют по алгоритму

$$
\overline{a} = 0, 5 \cdot (a_{\text{ax}} + a_{\text{max}}), \tag{3}
$$

где

- среднее арифметическое значение параметра ( $t_{ij}$  или  $\overline{P}_{ij}^{T \text{TTY}}$ );

- значения параметров (температуры и давления), измеренные соответствующими СИ, установленными на входе и выходе ТПУ.  $\mathbf{a}_{\text{aux}}$ 

- значение плотности рабочей жидкости, измеренное поточным ПП  $\rho_i^{\Pi \Pi}$ , кг/м<sup>3</sup>;

- значения температуры  $\bar{t}_{ij}^{III}$ , °С, и давления  $\bar{P}_{ij}^{III}$ , МПа, рабочей жидкости в поточном

ПП.

10.2.20 Определение параметров ГХ СРМ

При любом способе реализации ГХ (в ПЭП или ИВК) проводят операции по  $10.2.20.1 - 10.2.20.3.$ 

10.2.20.1 Для каждого і-го измерения в ј-й точке расхода вычисляют значение массы рабочей жидкости М<sup>рэ</sup>, т, используя результаты измерений ТПУ и поточного ПП, по формуле

$$
M_{ij}^{p_3} = V_{\text{mpi}}^{\text{TTIY}} \cdot \rho_{\text{mpi}}^{\text{TTI}} \cdot 10^{-3},\tag{4}
$$

- $V^{T\Pi y}$ вместимость калиброванного участка ТПУ, приведенная к рабочим где mpii условиям (температуре и давлению рабочей жидкости) в ТПУ при і-м измерении в *i*-й точке расхода, м<sup>3</sup>, вычисляют по 10.2.20.2;
	- $\rho_{\text{mpi}}^{\text{TIT}}$ плотность рабочей жидкости, измеренная поточным ПП и приведенная к рабочим условиям в ТПУ при *i-м* измерении в *j-й* точке расхода, кг/м<sup>3</sup>, вычисляют по 10.2.20.3.

10.2.20.2 Значение  $V_{mpij}^{TITY}$ , м<sup>3</sup>, вычисляют по формуле

$$
V_{\text{npij}}^{\text{TTIY}} = V_0^{\text{TTIY}} \cdot \left[ 1 + 3\alpha_t \cdot (\bar{t}_{ij}^{\text{TTIY}} - 20) \right] \cdot \left( 1 + \frac{0.95 \cdot D}{E \cdot s} \cdot \bar{P}_{ij}^{\text{TTIY}} \right),\tag{5}
$$

- коэффициент линейного расширения материала стенок ТПУ, °С-1 где  $\alpha$ (из таблицы А.1 приложения А);
	- модуль упругости материала стенок ТПУ, МПа (из таблицы А.1  $E$ приложения А);
	- диаметр и толщина стенок калиброванного участка ТПУ соответственно, Dиs мм (из эксплуатационной документации на ТПУ).
	- 10.2.20.3 Значение  $\rho_{\text{moii}}^{\text{III}}$ , кг/м<sup>3</sup>, вычисляют по формуле

$$
\rho_{npij}^{III} = \rho_{ij}^{III} \cdot \left[ 1 + \beta_{\rm xij} \cdot \left( t_{ij}^{III} - t_{ij}^{TIIy} \right) \right] \cdot \left[ 1 + \gamma_{\rm xij} \cdot \left( \overline{P}_{ij}^{IIIy} - P_{ij}^{IIIy} \right) \right],\tag{6}
$$

- коэффициент объемного расширения рабочей жидкости, значение которого где  $\beta_{\text{scii}}$ определяет ИВК алгоритму, разработанному согласно  $\Pi$ <sup>O</sup> MI 2632-2001, °C-1;
	- $\gamma_{\rm{wij}}$

коэффициент сжимаемости рабочей жидкости, значение которого алгоритму, разработанному определяет ИВК по согласно МИ 2632-2001, МПа-1.

Примечание - Вычисление значений  $V_{\text{mpij}}^{\text{TTIY}}$  и  $\rho_{\text{mpij}}^{\text{TTI}}$  допускается проводить по приложению Б.

10.2.21 Дальнейшую обработку результатов измерений проводят по 10.2.22 или 10.2.23 в зависимости от способа реализации ГХ.

10.2.22 ГХ реализуют в ПЭП.

10.2.22.1 Для каждого і-го измерения в ј-й точке расхода определяют значение массы рабочей жидкости, измеренное СРМ  $(M_{ii}^{mac}, r)$ , по формуле

$$
M_{ij}^{\text{mac}} = \frac{N_{ij}^{\text{mac}}}{KF_{\text{kond}}}.
$$
 (7)

10.2.22.2 Определяют коэффициент коррекции измерений массы (mass-factor) (далее – коэффициент коррекции) при i-м измерении в j-й точке расхода МF<sub>ii</sub> по формуле

$$
MF_{ij} = \frac{M_{ij}^{ps}}{M_{ii}^{mac}} \cdot MF_{\text{para}}^{ycr} , \qquad (8)
$$

- коэффициент коррекции измерений массы, установленный в ПЭП по где результатам предыдущей периодической поверки.

Примечание - Для СРМ, оснащенного с ПЭП без функции ввода в его память, значения коэффициента 8 из 18 коррекции измерений массы равны единице.

10.2.22.3 Вычисляют среднее арифметическое значение коэффициента коррекции в ј-й точке расхода МF, по формуле

$$
\overline{\rm MF}_{j} = \frac{\sum_{i=1}^{n_j} \rm MF_{ij}}{n_j},
$$
\n(9)

где n<sub>i</sub> - количество измерений в j-й точке расхода.

10.2.22.4 Оценивают среднее квадратическое отклонение (далее - СКО) результатов определений средних арифметических значений коэффициентов коррекции для точек расхода в рабочем диапазоне  $S_{\text{max}}^{MF}$ , %, по формуле

$$
S_{\text{num}}^{\text{MF}} = \sqrt{\frac{\sum_{i=1}^{E_{ij}} (MF_{ij} - \overline{MF}_j)^2}{\sum_{i=1}^{E_{ij}} - m} \cdot \frac{1}{\overline{MF}_j} \cdot 100},
$$
(10)

- суммарное количество измерений в рабочем диапазоне; где  $\Sigma$ n,

- количество точек разбиения рабочего диапазона.

10.2.22.5 Проверяют выполнение условия

$$
\mathbf{S}_{\text{num}}^{\text{MF}} \le 0,03\% \tag{11}
$$

10.2.22.6 В случае невыполнения условия (11) в какой-либо точке расхода дальнейшую обработку результатов измерений прекращают, выясняют и устраняют причины, вызвавшие невыполнение условия (11). Повторно проводят операции по  $10.2.14 - 10.2.19$ ,  $10.2.22.1 -$ 10.2.22.5.

При выполнении условия (11) проводят дальнейшую обработку результатов измерений.

10.2.22.7 Вычисляют среднее арифметическое значение коэффициента коррекции измерений массы для CPM в рабочем диапазоне расхода MF<sub>лиап</sub> по формуле

$$
MF_{\text{mean}} = \frac{\sum_{j=1}^{m} \overline{MF_j}}{m}.
$$
 (12)

10.2.22.8 Вычисляют новое значение градуировочного коэффициента К<sub>гр</sub> по формуле

$$
K_{rp} = K_{rp}^{\text{T3T}} \cdot MF_{\text{A}_{\text{H3T}}},\tag{13}
$$

- градуировочный коэффициент, определенный при предыдущей поверке где или заводской калибровке и установленный в ПЭП.

Примечание - Новое значение  $K_{\rm m}$  определяют только для ПЭП, не имеющего функцию ввода коэффициента коррекции MF<sub>лип</sub>.

10.2.23 ГХ реализуют в ИВК.

10.2.23.1 Вычисляют значение К-фактора для і-го измерения в ј-й точке расхода К $F_{ij}$ , импульсы/т, по формуле

$$
KF_{ij} = \frac{N_{ij}^{\text{max}}}{M_{ij}^{\text{max}}} \,. \tag{14}
$$

10.2.23.2 Вычисляют среднее значение К-фактора для ј-й точки расхода  $\overline{\text{KF}_i}$ , импульсы/т, по формуле

$$
\overline{\text{KF}_{j}} = \frac{\sum_{i=1}^{n_{j}} \text{KF}_{ij}}{n_{j}}.
$$
\n(15)

9 из 18

вида реализации ГХ в ИВК 10.2.23.3 В зависимости **OT** оценивают среднеквадратическое отклонение (далее - СКО) результатов определений средних арифметических значений К-фактора для точек расхода:

а) в рабочем диапазоне S<sup>KF</sup>, %, если ГХ реализуют в виде постоянного значения К-фактора в рабочем диапазоне, по формуле

$$
S_{\text{num}}^{KF} = \sqrt{\frac{\sum_{i=1}^{E n_j} (KF_{ij} - \overline{KF}_j)^2}{\sum n_j - m}} \cdot \frac{1}{\overline{KF}_j} \cdot 100 \, ; \tag{16}
$$

б) в каждом k-м поддиапазоне расхода SkF, %, если ГХ реализуют в виде кусочнолинейной аппроксимации, по формуле

$$
S_{k}^{KF} = \sqrt{\frac{\sum_{i=1}^{2} (KF_{ij} - \overline{KF}_{j})_{k}^{2}}{(n_{j} + n_{j+1} - 2)_{k}} \cdot \frac{1}{KF_{j}}} \cdot 100.
$$
 (17)

10.2.23.4 Оценивают значение  $S_{\text{max}}^{KF}$  или  $S_{k}^{KF}$  по аналогии с 10.2.22.5. При необходимости проводят операции по 10.2.22.6. При положительных результатах оценки  $S_{n_{\text{max}}}^{\text{KF}}$ или SkF проводят дальнейшую обработку результатов измерений.

10.2.23.5 Если ГХ СРМ реализуют в виде постоянного значения К-фактора в рабочем диапазоне, то вычисляют среднее значение К-фактора для рабочего диапазона КР<sub>диап</sub>, импульсы/т, по формуле

$$
K_{\text{mean}} = \frac{\sum_{j=1}^{m} \overline{KF_j}}{m}.
$$
 (18)

10.2.24 Случайную и систематическую составляющие погрешности и относительную погрешность определяют по 10.2.26 - 10.2.28 в зависимости от способа и вида реализации ГХ.

10.2.25 Составляющие погрешности и относительную погрешность ИК массового расхода с СРМ в составе, используемого как в качестве контрольного, так и рабочего, определяют при доверительной вероятности P = 0,95.

10.2.26 Определение погрешностей при реализации ГХ СРМ в ПЭП

10.2.26.1 При реализации ГХ в ПЭП составляющие погрешности и относительную погрешность определяют для рабочего диапазона.

10.2.26.2 Определение случайной составляющей погрешности

Случайную составляющую погрешности  $\varepsilon$ , %, определяют по формуле

$$
\varepsilon = t_{(P,n)} \cdot S_{\text{para}}^{\text{MF}} \,, \tag{19}
$$

 $t_{(P,n)}$  - квантиль распределения Стьюдента (коэффициент, зависящий где доверительной вероятности Р и количества измерений n (n =  $\Sigma$ n<sub>j</sub>), значение которого определяют из таблицы В.1 приложения В);

 $S_{\text{d}}^{\text{MF}}$ - значение СКО, определенное по формуле (10).

10.2.26.3 Определение систематической составляющей погрешности Систематическую составляющую погрешности  $\theta_{\Sigma}$ , %, определяют по формуле

$$
\theta_{\Sigma} = 1, 1 \cdot \sqrt{(\delta_{\text{TTV}})^2 + (\delta_{\text{TTU}})^2 + (\theta_{\text{t}})^2 + (\delta_{\text{K}}^{\text{VOH}})^2 + (\delta_{\text{num}}^{\text{MF}})^2 + (\delta_{\text{0}}^{\text{M}})^2},
$$
(20)

где  $\delta_{\text{triv}}$ - пределы допускаемой относительной погрешности ТПУ, %;

- пределы допускаемой относительной погрешности поточного ПП (из  $\delta_{\Pi\Pi}$ свидетельства о поверке), %;
- составляющая систематической погрешности, - дополнительная  $\Theta_{t}$ обусловленная погрешностью измерений температуры, %;
- $\delta_{\rm K}^{\rm YOM}$ допускаемой относительной погрешности ИВК при пределы вычислении К-фактора СРМ (из свидетельства о поверке), %;
- $\theta_{\text{auan}}^{\text{MF}}$ составляющая систематической погрешности, вызванная усреднением (аппроксимацией) коэффициента коррекции (М $F_{\text{1} \text{man}}$ ) в рабочем диапазоне,  $\frac{0}{6}$ :

 $\delta_0^{\text{mac}}$ значение относительной погрешности стабильности нуля СРМ, %.

Значение дополнительной составляющей систематической погрешности  $\theta$ , вычисляют по формуле

$$
\theta_{t} = \beta_{\text{max}} \cdot \sqrt{(\Delta t_{\text{TTY}})^{2} + (\Delta t_{\text{TTY}})^{2}} \cdot 100,
$$
\n(21)

где - максимальное из ряда значений  $\beta_{\text{min}}$ , определенных ИВК по алгоритму  $\beta_{\text{www}}$ согласно МИ 2632-2001, С-1;

- пределы допускаемых абсолютных погрешностей датчиков температуры  $\Delta t$ <sub>THV</sub>, (или термометров), используемых в процессе поверки для измерений  $\Delta t_{\text{rv}}$ температуры рабочей жидкости в ТПУ и поточном ПП, соответственно (из действующих свидетельств о поверке), °С.

Составляющую систематической погрешности  $\theta_{MF}$ , %, определяют по формуле

$$
\theta_{\text{num}}^{\text{MF}} = \left| \frac{\overline{\text{MF}_{j}} - \text{MF}_{\text{num}}}{\text{MF}_{\text{num}}} \right|_{\text{max}} \cdot 100 \,. \tag{22}
$$

Относительную погрешность стабильности нуля определяют по формуле

$$
\delta_0^{\text{mac}} = \frac{ZS}{Q_{\text{min}} + Q_{\text{max}}} \cdot 100 \,, \tag{23}
$$

ZS - значение стабильности нуля, т/ч (из описания типа CPM). гле

Примечания

1. При проверке ИК массового расхода СИКН дополнительной систематической погрешностью СРМ, вызванной изменением давления рабочей жидкости при эксплуатации от значения, имеющего место при поверке, пренебрегают.

2. Относительную погрешность стабильности нуля ( $\delta_n^{\text{mac}}$ ) определяют только для тех СРМ, для которых  $\delta_0^{mac}$  является составляющей относительной погрешности СРМ (согласно описанию типа, учитывая тип ПЭП).

10.2.26.4 Определение относительной погрешности

Относительную погрешность ИК массового расхода  $\delta$ , %, определяют по формуле

$$
\delta = \begin{cases} Z_{\rm p} \cdot (\theta_{\rm r} + \epsilon), \text{ecth } 0, 8 \le \theta_{\rm r} / S_{\text{mean}}^{\text{MF}} \le 8, \\ \theta_{\rm r}, \text{ecth } \theta_{\rm r} / S_{\text{mean}}^{\text{MF}} > 8; \end{cases}
$$
 (24)

где Z<sub>P</sub> - коэффициент, зависящий от доверительной вероятности P и величины  $\theta_{\Sigma}$  /  $S_{\text{num}}^{\text{MF}}$ , значение которого берут из таблицы В.2 соотношения приложения В.

10.2.27 Определение погрешностей при реализации ГХ СРМ в ИВК в виде постоянного значения К-фактора (импульсы/т)

При таком виде реализации ГХ в ИВК составляющие погрешности и относительную погрешность определяют для рабочего диапазона.

10.2.27.1 Определение случайной составляющей погрешности

Случайную составляющую погрешности  $\varepsilon$ , %, определяют по формуле

$$
\varepsilon = t_{(P,n)} \cdot S_{\text{mean}}^{\text{KF}} \,,\tag{25}
$$

- значение СКО, определенное по формуле (16).  $S_{nmin}^{KF}$ где

Примечание – При определении  $t_{(P,n)}$  принимают:  $n = \sum n_i$ .

10.2.27.2 Определение систематической составляющей погрешности Систематическую составляющую погрешности  $\theta_{\Sigma}$ , %, определяют по формуле

$$
\theta_{\Sigma} = 1, 1 \cdot \sqrt{\left(\delta_{\text{TTIV}}\right)^{2} + \left(\delta_{\text{TTI}}\right)^{2} + \left(\theta_{\text{t}}\right)^{2} + \left(\delta_{\text{K}}^{\text{YOH}}\right)^{2} + \left(\theta_{\text{Awan}}^{\text{KF}}\right)^{2} + \left(\delta_{\text{0}}^{\text{mac}}\right)^{2}},\tag{26}
$$

где  $\theta_{\text{anan}}^{KF}$ - составляющая систематической погрешности обусловленной аппроксимацией ГХ СРМ в рабочем диапазоне расхода, %.

Составляющую систематической погрешности, обусловленной аппроксимацией ГХ СРМ в рабочем диапазоне расхода  $\theta_{\text{mean}}^{KF}$ , %, определяют по формуле

$$
\theta_{\text{num}}^{\text{KF}} = \left| \frac{\overline{\text{KF}}_j - \text{KF}_{\text{num}}}{\text{KF}_{\text{num}}} \right|_{\text{max}} \cdot 100. \tag{27}
$$

10.2.27.3 Определение относительной погрешности

Относительную погрешность ИК массового расхода  $\delta$ , %, определяют по формуле

$$
\delta = \begin{cases} Z_{(P)} \cdot (\theta_{\Sigma} + \varepsilon), \text{ecnu } 0, 8 \le \theta_{\Sigma} / S_{\text{mean}}^{\text{KF}} \le 8, \\ \theta_{\Sigma}, \text{ecnu } \theta_{\Sigma} / S_{\text{mean}}^{\text{KF}} > 8 \end{cases}
$$
 (28)

где Z<sub>(P)</sub> - коэффициент, зависящий от доверительной вероятности P и величины соотношения  $\theta_{\Sigma}$  / S<sup>KF</sup><sub>nsan</sub>, значение которого берут из таблицы В.2 приложения В.

10.2.28 Определение погрешностей при реализации ГХ СРМ в ИВК в виде кусочнолинейной аппроксимации

При таком виде реализации ГХ составляющие погрешности и относительную погрешность определяют для каждого k-го поддиапазона расхода.

10.2.28.1 Определение случайной составляющей погрешности

Случайную составляющую погрешности СРМ  $\varepsilon_{\nu}$ , %, определяют по формуле

$$
\varepsilon_{k} = t_{(P,n)} \cdot S_{k}^{KF},\tag{29}
$$

 $S_{\nu}^{KF}$  – значение СКО, определенное по формуле (17). где

Примечание - При определении  $t_{(P,n)}$  принимают:  $n = (n_j + n_{j+1})_k$ .

10.2.28.2 Определение систематической составляющей погрешности Систематическую составляющую погрешности  $\theta_{\rm rx}$ , %, определяют по формуле

$$
\theta_{\Sigma k} = 1,1 \cdot \sqrt{(\delta_{\text{TIIY}})^2 + (\delta_{\text{III1}})^2 + (\theta_t)^2 + (\delta_{\text{K}}^{\text{YOH}})^2 + (\theta_{\text{K}}^{\text{KE}})^2 + (\delta_{\text{0 k}}^{\text{mac}})^2},\tag{30}
$$

где  $\theta_k^{\text{KF}}$ - составляющая систематической погрешности, обусловленная аппроксимацией ГХ СРМ в k-м поддиапазоне расхода, %;

- относительная погрешность стабильности нуля в k-м поддиапазоне, %.  $\delta_0^{\text{mac}}$ 

Составляющую систематической погрешности, обусловленную аппроксимацией ГХ СРМ в к-м поддиапазоне расхода  $\theta_k^{KF}$ , %, определяют по формуле

$$
\theta_k^{KF} = \frac{1}{2} \cdot \left| \frac{\overline{KF}_j - \overline{KF}_{j+1}}{\overline{KF}_j + \overline{KF}_{j+1}} \right|_{(k)} \cdot 100. \tag{31}
$$

Относительную погрешность стабильности нуля  $\delta_{0k}^{mac}$ , %, определяют по формуле

$$
\delta_{0\,\kappa}^{\text{mac}} = \frac{ZS}{Q_{k\,\text{min}} + Q_{k\,\text{max}}} \cdot 100 \,, \tag{32}
$$

- минимальное и максимальное значения расхода в k-м поддиапазоне (в где  $Q_{kmin}$ , начале и в конце k-го поддиапазона) соответственно, т/ч.  $Q_{kmax}$ 

10.2.28.3 Определение относительной погрешности

Относительную погрешность ИК массового расхода  $\delta_k$ , %, определяют по формуле

$$
\delta_{k} = \begin{cases} Z_{(P)} \cdot (\theta_{\Sigma k} + \varepsilon_{k}), \text{ecnu } 0, 8 \le \theta_{\Sigma k} / S_{k}^{KF} \le 8, \\ \theta_{\Sigma k}, \text{ecnu } \theta_{\Sigma k} / S_{nk}^{KF} > 8; \end{cases}
$$
 (33)

10.2.29 Оценивание относительных погрешностей

10.2.29.1 Оценивают значения относительных погрешностей, определенных по 10.2.26.4 (или 10.2.27.3, или 10.2.28.3) - в зависимости от способа и вида реализации ГХ, для чего проверяют выполнение условий:

- для ИК массового расхода с СРМ, используемого в качестве контрольного

$$
(|\delta|, |\delta_k|) \le \pm 0, 20\% \tag{34}
$$

– для ИК массового расхода с СРМ, используемого в качестве рабочего

$$
(|\delta|, |\delta_k|) \le \pm 0, 25\% \tag{35}
$$

10.2.29.2 Если для ИК массового расхода с СРМ, применяемого (эксплуатируемого) в качестве контрольного, не выполняется условие (34) и для ИК массового расхода с СРМ, эксплуатируемого в режиме рабочего, не выполняется условие (35) - в зависимости от вида реализации ГХ, то выясняют причины, устраняют их и проводят повторные операции.

10.2.29.3 При невыполнении одного из условий по 10.2.29.1 рекомендуется:

- увеличить количество измерений в точках расхода;

- уменьшить рабочий диапазон, если ГХ СРМ реализуется в ПЭП в виде постоянного коэффициента  $(K_{rp})$ или коэффициента значения градуировочного коррекции (meter-factor - MF<sub>диап</sub>), или в ИВК в виде постоянного значения К-фактора в рабочем диапазоне (К $F_{\text{dman}}$ , импульсы/т);

- увеличить количество точек разбиения рабочего диапазона (уменьшить поддиапазон расхода), если ГХ СРМ реализуется в ИВК в виде кусочно-линейной аппроксимации значений  $\overline{\text{KF}}$  (импульсы/т).

10.2.30 Операции по 10.2 проводят в автоматизированном режиме по алгоритмам в соответствии с МИ 3151-2008, реализованным в ИВК.

погрешности измерений 10.3 Определение приведенной сигналов силы постоянного тока от 4 до 20 мА

10.3.1 Поверку по 10.3 проводят в случае, если барьеры искрозащиты не поверены в установленном порядке.

10.3.2 Отключают первичный измерительный преобразователь (далее - ИП) ИК, ко вторичной части ИК (включая барьер искрозащиты) подключают калибратор и задают электрический сигнал силы постоянного тока. В качестве контрольных точек принимают точки 4; 8; 12; 16; 20 мА.

10.3.3 В каждой контрольной точке вычисляют приведенную погрешность  $\gamma_1$ , %, по формуле

$$
\gamma_1 = \frac{I_{\text{HSM}} - I_{\text{3T}}}{16} \cdot 100,\tag{36}
$$

- значение силы постоянного тока, измеренное СИКН (определяют по где  $\int_{W3M}$ показаниям рабочего или резервного ИВК), мА;

 $I_{\pi}$ - значение силы постоянного тока, заданное калибратором, мА.

#### 10.4 Определение относительной погрешности измерений массы брутто нефти

Относительная погрешность при измерении массы брутто нефти при прямом методе динамических измерений принимается равной относительной погрешности СРМ (при поэлементной поверке СРМ) или относительной погрешности ИК массового расхода нефти (при комплектной поверке ИК массового расхода с СРМ и ИВК в составе).

#### 10.5 Определение относительной погрешности измерений массы нетто нефти

10.5.1 Относительную погрешность измерений массы нетто нефти  $\delta_{M_H}$ , %, вычисляют по формуле

$$
\delta_{\text{MH}} = \pm 1, 1 \cdot \sqrt{\delta_{\text{M}}^2 + \frac{\Delta_{\text{W}_{\text{B}}}^2 + \Delta_{\text{W}_{\text{XC}}}^2 + \Delta_{\text{W}_{\text{MII}}}^2}{\left(1 - \frac{W_{\text{B}} + W_{\text{XC}} + W_{\text{MII}}}{100}\right)^2}},
$$
(37)

где  $\Lambda_{\rm{wr}}$  - абсолютная погрешность определения массовой доли воды в нефти, %;

 $\Delta_{\text{W}_{\text{xc}}}$  - абсолютная погрешность определения массовой доли хлористых солей в нефти, %;

 $\Delta_{\text{W}_{\text{MII}}}$  - абсолютная погрешность определения массовой доли механических примесей в нефти, %;

 $W_B$  - массовая доля воды в нефти, %;

 $W_{\text{xc}}$  - массовая доля хлористых солей в нефти, %;

$$
W_{\text{MT}}
$$
 – массовая доля механических примесей в нефти, %.

10.5.2 Абсолютную погрешность определения массовой доли воды в нефти  $\Delta_{W_n}$ , %, вычисляют:

- при определении массовой доли воды в испытательной лаборатории по ГОСТ 2477-2014 в соответствии с ГОСТ 33701-2015 по формуле

$$
\Delta_{\rm W_B} = \pm \sqrt{\frac{\rm R_{\rm W_B}^2 - 0.5 \cdot r_{\rm W_B}^2}{2}},\tag{38}
$$

где R - воспроизводимость метода по ГОСТ 2477-2014, выраженная в массовых  $R_{W_{\rm B}}$ долях, %;

- сходимость метода по ГОСТ 2477-2014, выраженная в массовых долях, %;  $r_{W_{\rm B}}$ 

— при вычислении массовой доли воды в нефти по результатам измерений объемной доли воды в нефти поточным влагомером по формуле

$$
\Delta_{\mathbf{W}_{\mathbf{B}}} = \pm \frac{\Delta \varphi_{\mathbf{B}} \cdot \varphi_{\mathbf{B}}}{\varphi_{\mathbf{H}_{\mathbf{B}}}},\tag{39}
$$

где  $\Delta\varphi$  - абсолютная погрешность измерений объемной доли воды в нефти влагомером с учетом погрешности измерений сигналов силы постоянного тока ИВК, %;

 $\rho_{\rm B}$  - плотность воды при условиях измерений объемной доли воды в нефти, кг/м<sup>3</sup>;

 $\rho_{H_n}$  - плотность нефти при условиях измерений объемной доли воды в нефти, кг/м<sup>3</sup>.

10.5.3 Абсолютную погрешность определения массовой доли механических примесей в нефти  $\Delta_{W_{\rm MT}}$ , %, в соответствии с ГОСТ 33701-2015 вычисляют по формуле

$$
\Delta_{\rm W_{\rm MII}} = \pm \sqrt{\frac{\rm R_{\rm MII}^2 - 0, 5 \cdot r_{\rm MII}^2}{2}},\tag{40}
$$

где  $\rm\,R_{_{\rm MII}}$  — воспроизводимость метода по ГОСТ 6370–83, %;

г - сходимость метода по ГОСТ 6370-83, *%.*  $r_{\rm MT}$ 

10.5.4 Абсолютную погрешность определения массовой доли хлористых солей в нефти  $\Delta_{W_{\rm xc}}$ , %, в соответствии с ГОСТ 33701-2015 вычисляют по формуле

$$
\Delta_{W_{xc}} = \pm \sqrt{\frac{R_{xc}^2 - 0.5 \cdot r_{xc}^2}{2}} \,, \tag{41}
$$

14 из 18

- где R<sub>xc</sub> воспроизводимость метода определения концентрации хлористых солей по ГОСТ 21534-76, выраженная в массовых долях, %;
	- $r_{\rm xc}$  сходимость метода определения концентрации хлористых солей по ГОСТ 21534-76, выраженная в массовых долях, *%.*

10.5.5 Воспроизводимость метода определения концентрации хлористых солей по ГОСТ 21534-76 принимают равной удвоенному значению сходимости. Значение сходимости  $r_{\rm xc}$ , выраженное в массовых долях, %, вычисляют по формуле

$$
r_{\rm xc} = \frac{0, 1 \cdot r_{\rm xcM}}{\rho_{\rm H}},\tag{42}
$$

где  $r -$  сходимость метода по ГОСТ 21534-76, мг/дм<sup>3</sup>;  $r_{\rm xcm}$ 

 $\rho_{\text{H}}$  - плотность нефти, измеренная ПП в БИК, или приведенная к условиям измерений массы нефти по результатам измерений плотности в испытательной лаборатории, кг/м<sup>3</sup>.

## 11 Подтверждение соответствия средства измерений метрологическим требованиям

СИКН соответствует метрологическим требованиям, установленным при утверждении типа, и результаты поверки СИКН считают положительными, если:

- СИ, входящие в состав СИКН (кроме СРМ при определении относительной погрешности ИК массы нефти комплектно на месте эксплуатации и барьеров искрозащиты), поверены в соответствии с порядком, утвержденным законодательством Российской Федерации в области обеспечения единства измерений, и допущены к применению;

- при определении относительной погрешности ИК массового расхода нефти комплектно на месте эксплуатации относительная погрешность ИК массового расхода нефти не выходит за пределы ±0,25 % для ИК массового расхода с СРМ, используемым в качестве рабочего, и ±0,20 % для ИК массового расхода с СРМ, используемым в качестве контрольного;

- приведенная погрешность измерений сигналов силы постоянного тока от 4 до 20 мА в каждой контрольной точке по показаниям рабочего и резервного ИВК не выходит за пределы  $\pm 0, 1\%$ ;

- относительная погрешность измерений массы брутто нефти не выходит за пределы  $\pm 0.25 \%$ ;

- относительная погрешность измерений массы нетто нефти не выходит за пределы  $\pm 0.35 \%$ .

#### 12 Оформление результатов поверки средства измерений

Результаты поверки оформляют протоколом поверки произвольной формы с указанием даты проведения поверки, условий поверки, применяемых средств поверки, результатов поверки.

Результаты поверки оформляются в соответствии с порядком, утвержденным законодательством Российской Федерации в области обеспечения единства измерений.

По заявлению владельца средства измерений или лица, представившего его на поверку, при положительных результатах поверки выдается свидетельство о поверке СИКН, при отрицательных результатах поверки - извещение о непригодности к применению СИКН.

## ПРИЛОЖЕНИЕ А

(справочное)

## Коэффициенты линейного расширения  $(\alpha_t)$  и значения модуля упругости (E) материала стенок ТПУ

А.1 Коэффициент линейного расширения и значение модуля упругости материала стенок ТПУ определяют из таблицы А.1.

Таблица А.1 - Коэффициенты линейного расширения и значения модуля упругости материала стенок ТПУ

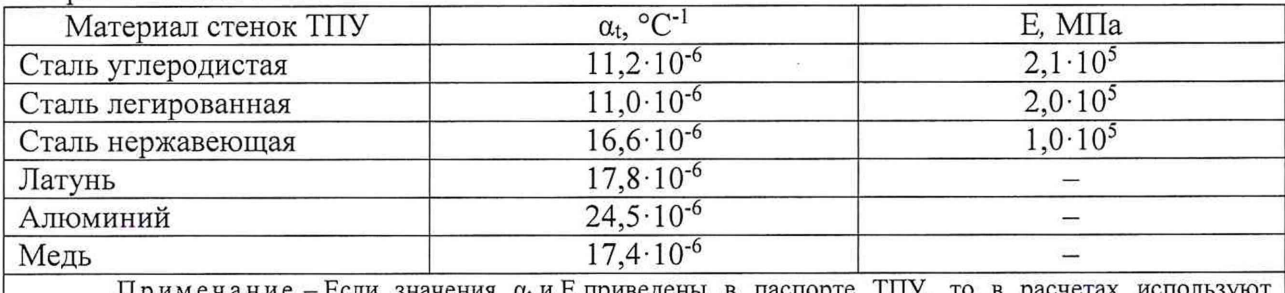

Примечание - Если значения  $\alpha_t$  и Е приведены в паспорте ТПУ, то в расчетах используют паспортные значения.

#### ПРИЛОЖЕНИЕ Б

(рекомендуемое)

Вычисление значений  $V_{mpij}^{TIIY}$  и  $\rho_{mpij}^{TII}$  при использовании ИВК

Б.1 Значение VTIIV вычисляют по формуле

$$
V_{\text{mpi}}^{\text{TTIV}} = V_0^{\text{TTIV}} \cdot k_{ij}^{\text{t}} \cdot k_{ij}^{\text{P}},\tag{5.1}
$$

k<sup>t</sup> - коэффициент, учитывающий влияние температуры рабочей жидкости на где вместимость ТПУ, значение которого вычисляют по формуле

$$
k_{ij}^{t} = 1 + 3\alpha_{t} \cdot (\bar{t}_{ij}^{TITY} - 10), \qquad (B.1-1)
$$

 $k_{ii}^P$  – коэффициент, учитывающий влияние давления рабочей жидкости на вместимость ТПУ, значение которого вычисляют по формуле

$$
k_{ij}^P = 1 + \frac{0.95 \cdot D}{E \cdot s} \cdot \overline{P}_{ij}^{T \text{ITV}}.
$$
 (E.1-2)

Б.2 Значение рпп вычисляют по формуле

$$
\rho_{\text{np ij}}^{\text{HH}} = \rho_{ij}^{\text{HH}} \cdot k_{ij}^{\text{at}} \cdot k_{ij}^{\text{AP}}, \qquad (E.2)
$$

 $k_{ij}^{\Delta t}$  - коэффициент, учитывающий разность температуры рабочей жидкости в поточном где ПП и ТПУ при і-м измерении в ј-й точке расхода, значение которого вычисляют по формуле

$$
k_{ij}^{\Delta t} = 1 + \beta_{\text{wij}} \cdot (t_{ij}^{\text{III}} \, \bar{t}_{ij}^{\text{TTIY}}), \tag{5.2-1}
$$

 $k_{ij}^{\Delta P}$  - коэффициент, учитывающий разность давления рабочей жидкости в поточном ПП и ТПУ при і-м измерении в ј-й точке расхода, значение которого вычисляют по формуле

$$
k_{ij}^{\Delta P} = 1 + \gamma_{\rm{wij}} \cdot \left( \overline{P}_{ij}^{\rm{TTIY}} - P_{ij}^{\rm{TTI}} \right). \tag{5.2-2}
$$

#### ПРИЛОЖЕНИЕ В

(справочное)

## Определение значений квантиля распределения Стьюдента t(P, n) и коэффициента Z(P)

В.1 Значение квантиля распределения Стьюдента при доверительной вероятности  $P = 0.95$  в зависимости от количества измерений п определяют из таблицы В.1.

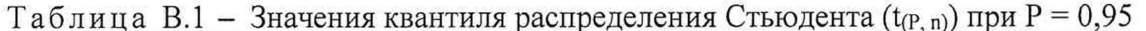

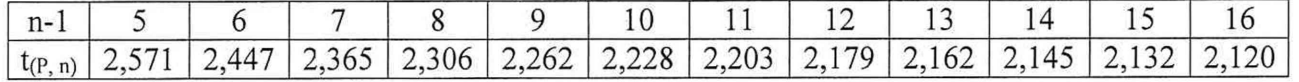

Продолжение таблицы В.1

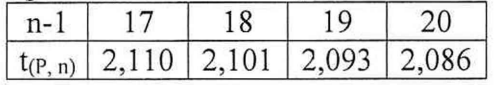

B.2 Значение коэффициента Z<sub>(P)</sub> при P = 0,95 в зависимости от величины соотношения  $\theta_{\Sigma}/S$  определяют из таблицы B.2 ( $\theta_{\Sigma}/S \Rightarrow \theta_{\Sigma}/S_{\text{num}}^{\text{KF}}$  или  $\theta_{\Sigma}/S_{\text{num}}^{\text{MF}}$ , или  $\theta_{\Sigma k}/S_{\text{k}}^{\text{KF}}$ ).

Таблица В.2 - Значения коэффициента Z<sub>(P)</sub> при P = 0,95

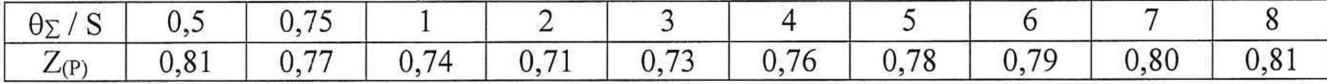